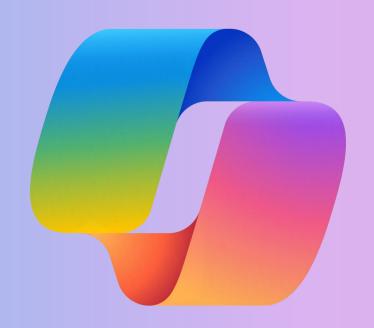

# Microsoft tools for the promotion of participation and values

María Comín | Industry Executive K12 @MariaComin1

Amadeo Landero | Microsoft Surface Trainer @AmadeoLandero

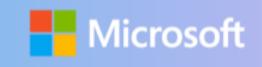

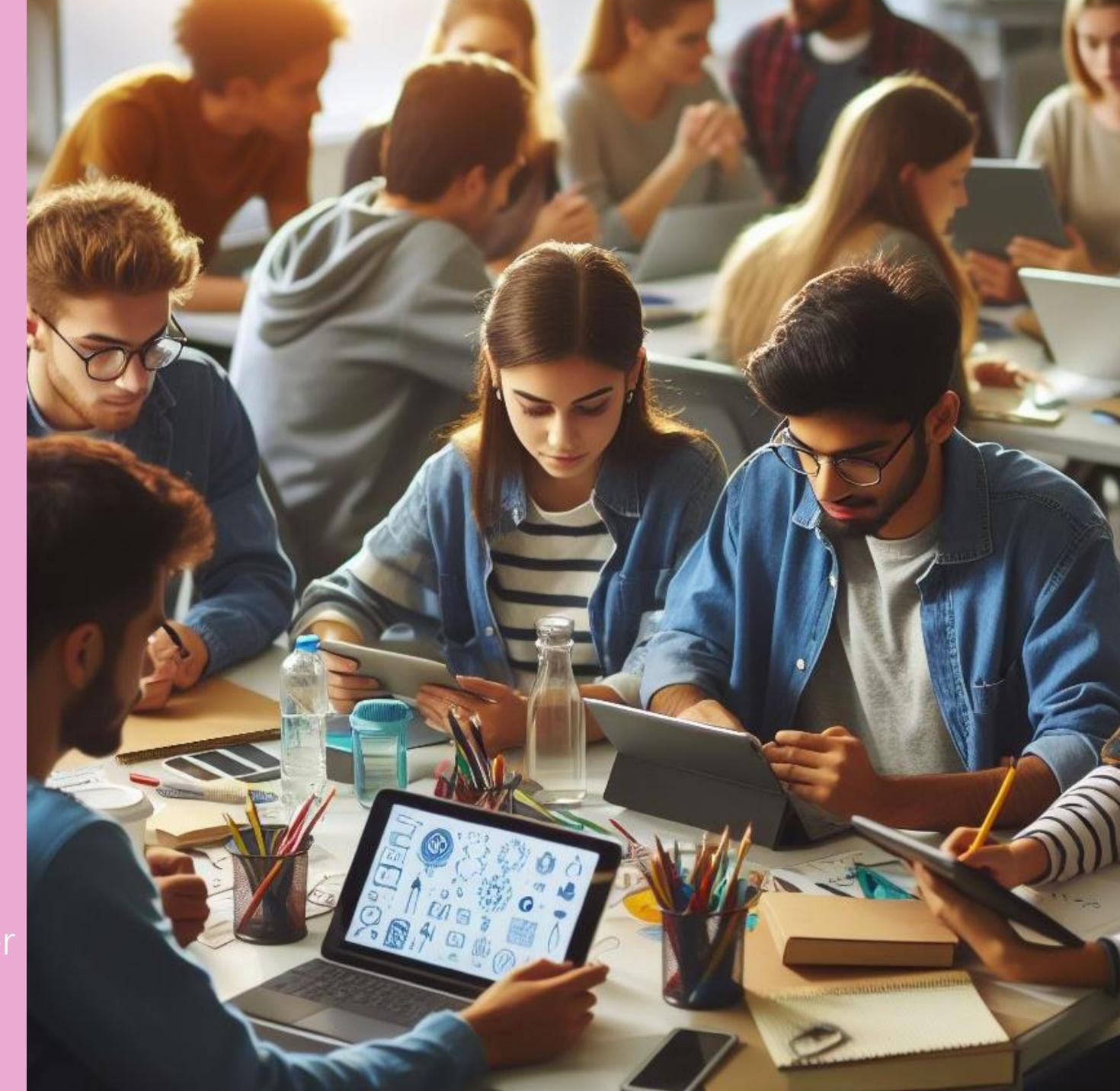

# Agenda

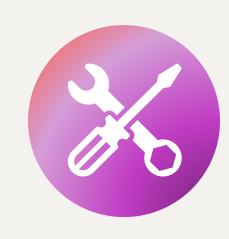

Artificial Intelligence: quick summary

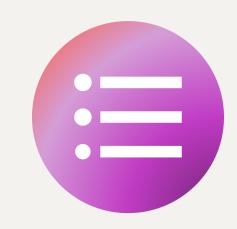

Cases uses Al in Education

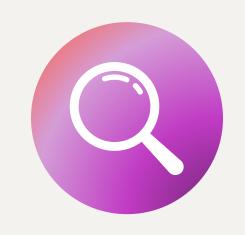

Workshop: Al and O365 in your classroom

# Al is already with us

Speech Recognition

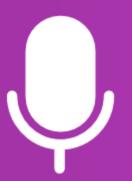

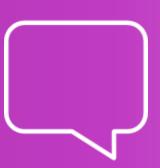

**Customer Service Bots** 

**Word Prediction** 

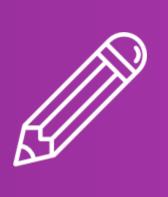

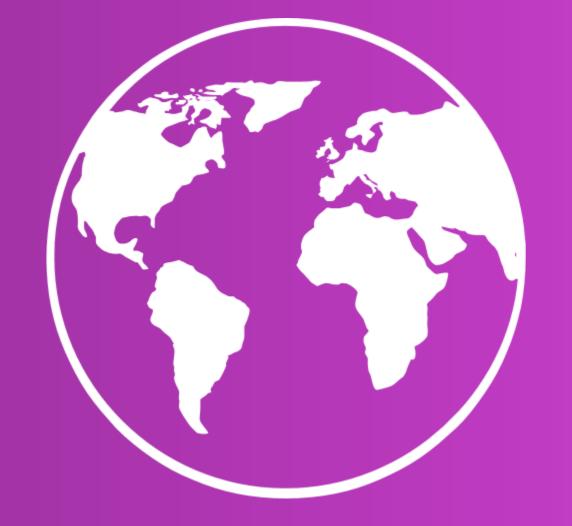

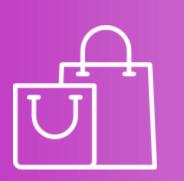

**Shopping Suggestions** 

Picture analysis

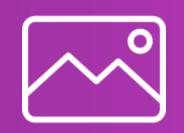

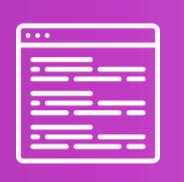

Text analysis

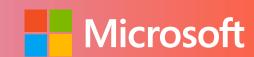

# What is generative Al?

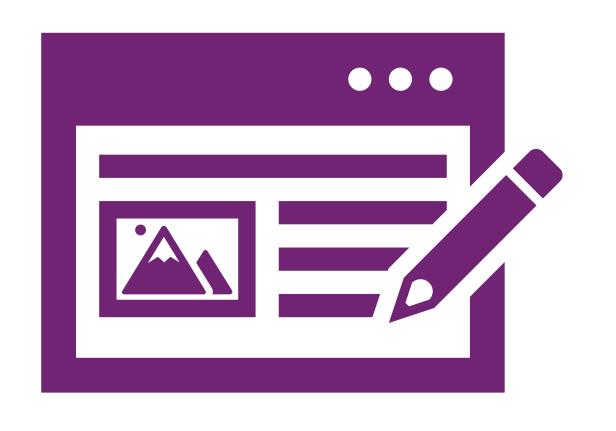

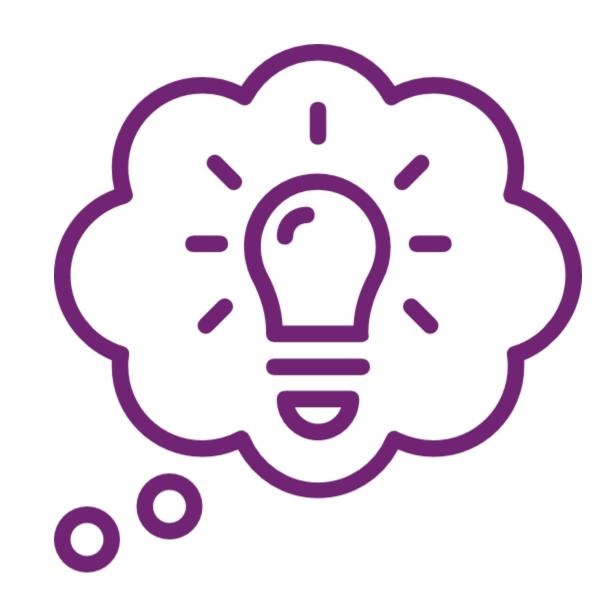

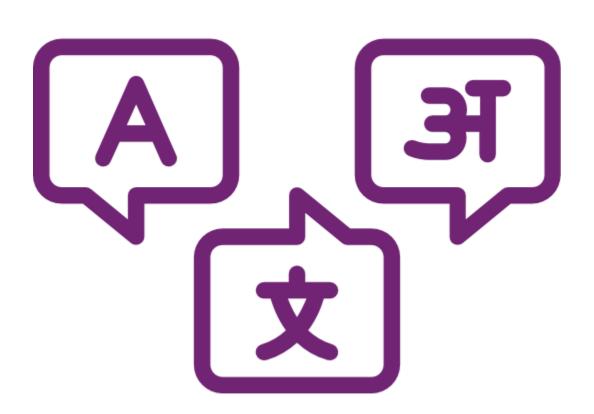

## Evolution of Al

#### **Artificial Intelligence**

#### **Machine Learning**

#### **Deep Learning**

**Generative Al** 

#### 1950s

#### **Artificial Intelligence**

the field of computer science that seeks to create intelligent machines that can replicate or exceed human intelligence.

#### 1959

#### **Machine Learning**

subset of AI that enables machines to learn from existing data and improve upon that data to make decisions or predictions.

#### 2017

#### **Deep Learning**

a machine learning technique in which layers of neural networks are used to process data and make decisions.

#### 2021

#### **Generative Al**

create new written, visual, and auditory content given prompts or existing data.

## Generative Al

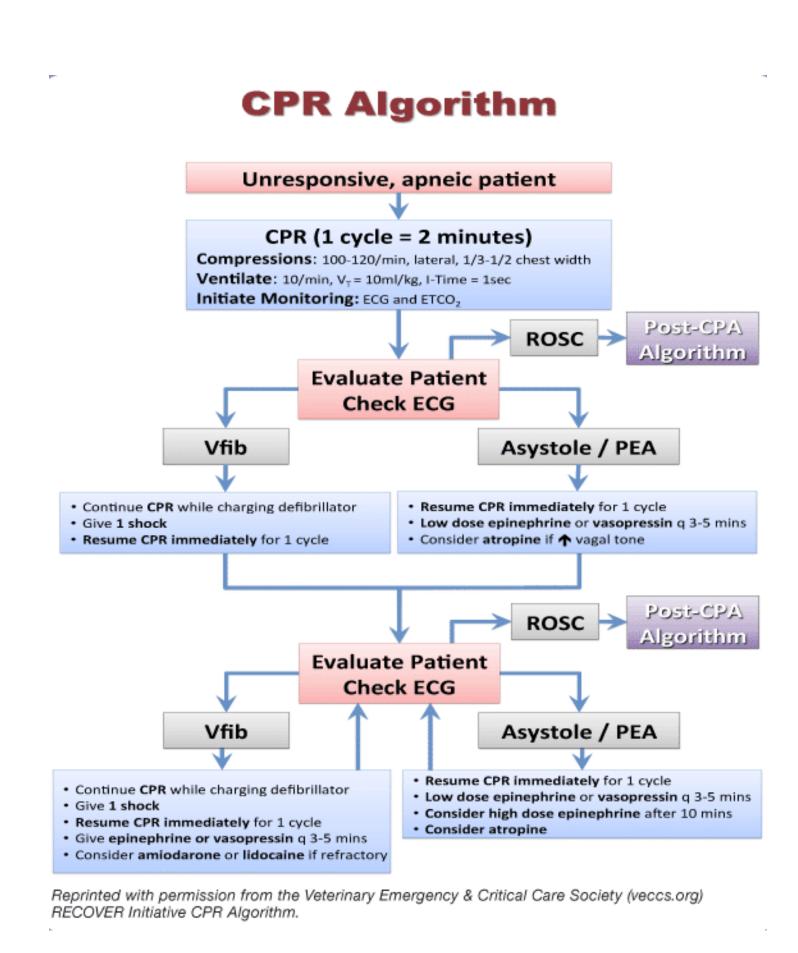

Obtener la aplicación O COPILOT BLOC DE NOTAS Calcular mi factura de energía si Dame un acertijo que me haga reír Escribe un breve ensayo que cambié de gas a electricidad analice los méritos de la renta básica universal Copilot usa IA. Compruebe si hay errores. Términos | Privacidad | Preguntas frecuentes Elegir un estilo de conversación Más Creativo Equilibrado Preciso **Copilot** Genial, vamos a cambiar el tema. ¿Qué tienes en mente? 9 8 D 7 ¿Qué está pasando en las noticias? ¿Cuál es el océano más profundo? Pregúntame cualquier cosa (e) 0/4000

## Opportunities for Generative AI in Education

Content creation and design

Accelerated automation and operations

Personalized and engaging learning

Chatbots and virtual assistants

Chat with your data

Language learning and translation

Fraud detection

Unlock productivity for faculty and staff

Build Al literacy

Enhance support services

# Copilot can:

Search results from across the web

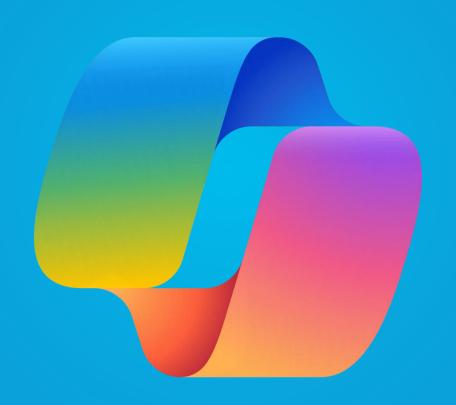

Summarize answers to specific questions and needs about a search, document, or video

Provide links to content sources

Be creative

# Ask follow-up questions

Can you explain it in simpler terms?

Give me more options.

## Advantages of Copilot with business data protection

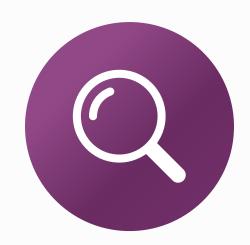

Searches are not tied to individual user accounts

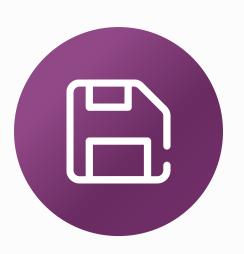

Prompts & responses are not saved

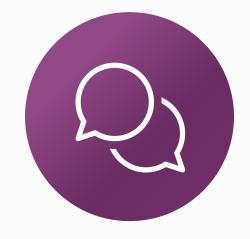

Chat data is not used to train large language models (LLMs) used by Al

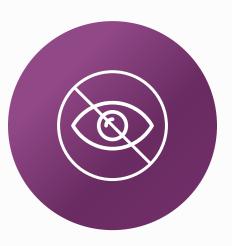

No one at Microsoft can view your data

# 4 Elements of an iterative prompt

Iterative prompts should include:

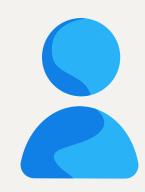

Person – Ask the tool to take on a role.

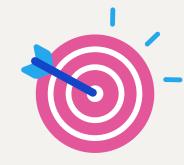

Objective – Tell him what he wants them to do.

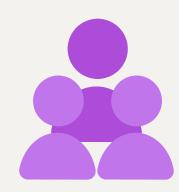

Audience – Specify who the content is for.

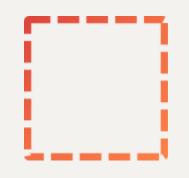

Limit – Set limitation and direction.

# Define person and goals

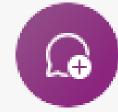

Respond as a teacher in K12 school. Create a description for a task in which students must write a text about EU.

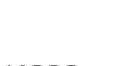

1/4000

# Be specific

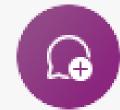

Respond as a teacher in K12 school. Create a description for a task in which students must write a text about EU. The target for this learning is to learn about the key values of a citizen at EU.

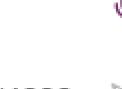

1/4000

## Provide structure

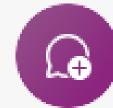

Respond as a K12 teacher. Make a list of key values as citizen at EU. Next, create the task description. The learning objective of this unit is to "understand the key values and provide actions on how they can promote into the society".

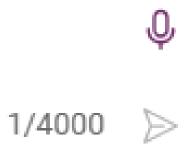

# Combine it with your experience

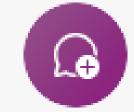

Respond as a K12 teacher. Make a list of key values as citizen at EU. Next, create the task description. The learning objective of this unit is to "understand the key values and provide actions on how they can promote into the society". The students must complete each slide of PowerPoint and add the information for each country. At the end, add questions to reflect about the cultural diversity on each country and the added value of each one.

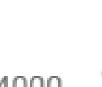

1/4000

#### Be courteous

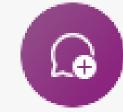

Respond as a K12 teacher. Make a list of key values as citizen at EU. Next, create the task description. The learning objective of this unit is to "understand the key values and provide actions on how they can promote into the society". The students must complete each slide of PowerPoint and add the information for each country. At the end, add questions to reflect about the cultural diversity on each country and the added value of each one. Thank you!

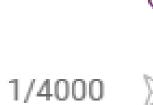

## Generate a response

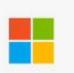

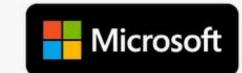

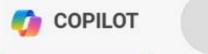

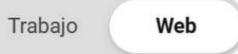

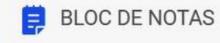

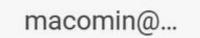

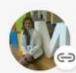

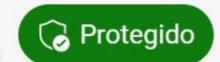

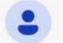

#### Usted

Respond as a K12 teacher. Make a list of key values as citizen at EU. Next, create the task description. The learning objective of this unit is to "understand the key values and provide actions on how they can promote into the society". The students must complete each slide of PowerPoint and add the information for each country. At the end, add questions to reflect about the cultural diversity on each country and the added value of each one. Thank you!

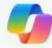

#### Copilot

Certainly! As a K12 teacher, I'd be delighted to help you design a lesson plan on key values as EU citizens. Let's break it down step by step:

#### Lesson Title: "European Union Key Values and Cultural Diversity"

#### **Learning Objective:**

By the end of this unit, students will be able to understand the key values of EU citizenship and propose actions to promote these values within society.

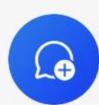

Pregúntame cualquier cosa

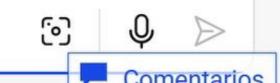

# Chat and make more questions

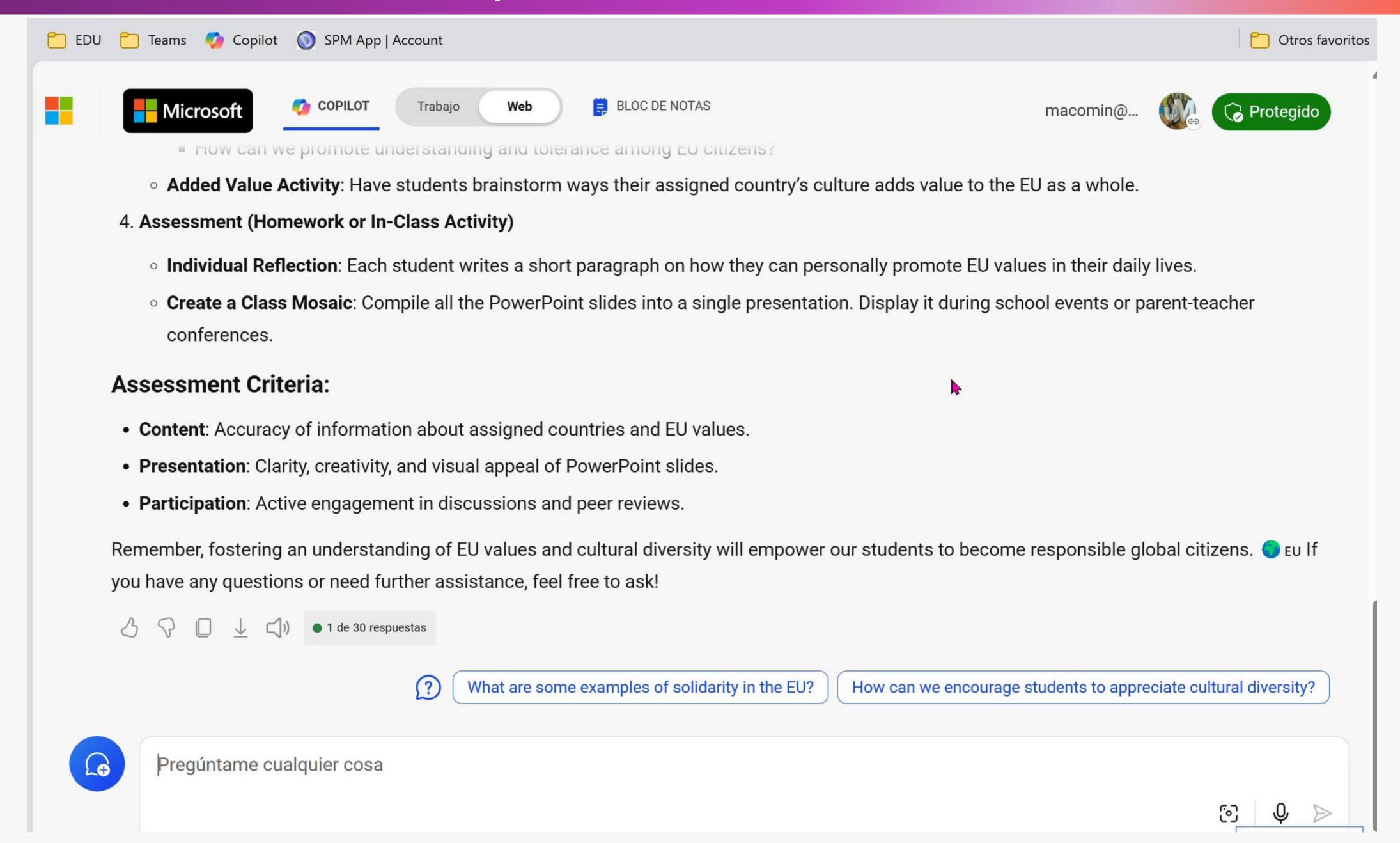

# Chat and make more questions

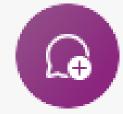

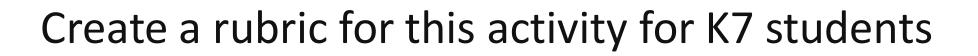

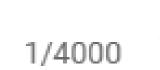

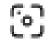

# Chat and make more questions

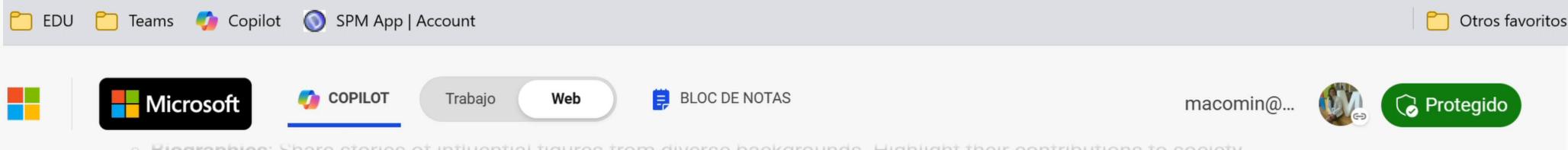

- o Biographies: Share stories of influential figures from diverse backgrounds. Highlight their contributions to society.
- o Media Representation: Discuss positive portrayals of cultural diversity in movies, TV shows, and media.

#### 5. Collaborative Projects:

- Research Projects: Assign topics related to different cultures. Students can explore history, geography, art, or social issues.
- o Community Engagement: Encourage students to volunteer or participate in cultural events outside of school.

#### 6. Empathy-Building Activities:

- o Walk in Their Shoes: Role-play scenarios where students experience life from another cultural perspective.
- o Story Circles: Sit in a circle and share personal stories related to cultural identity.

#### 7. Classroom Norms and Respect:

- o Ground Rules: Establish norms that promote respect, active listening, and appreciation for diverse viewpoints.
- o No Stereotypes: Address stereotypes and biases when they arise. Teach students to challenge assumptions.

Remember, cultural diversity is a strength, and appreciating it leads to a more compassionate and interconnected world. 🧐 🜍 🧓

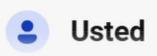

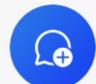

Create a rubric for this activity for K7 students

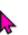

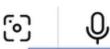

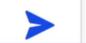

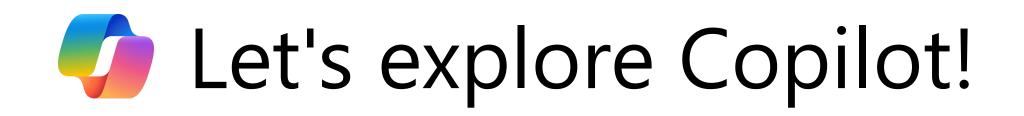

Explore Copilot by creating an outline or simulating another student task.

copilot.microsoft.com

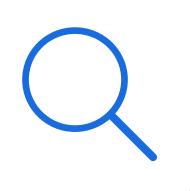

## Workshop

## Steps:

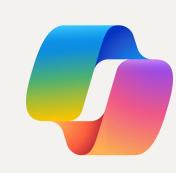

Copilot – Define the activity you want to develop

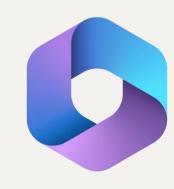

Office.com – Create PowerPoint template

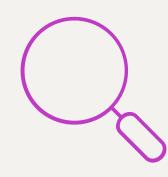

Investigate – Accessibility tools in Office 365

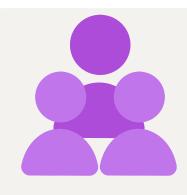

Share – Share results and learnings

#### Remember:

Iterative prompts should include:

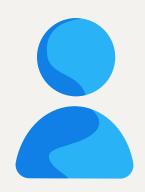

Person – Ask the tool to take on a role.

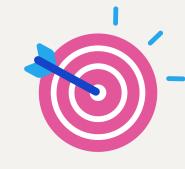

Objective – Tell him what he wants them to do.

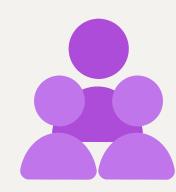

Audience – Specify who the content is for.

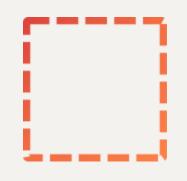

Limit – Set limitation and direction.

# How was the workshop?

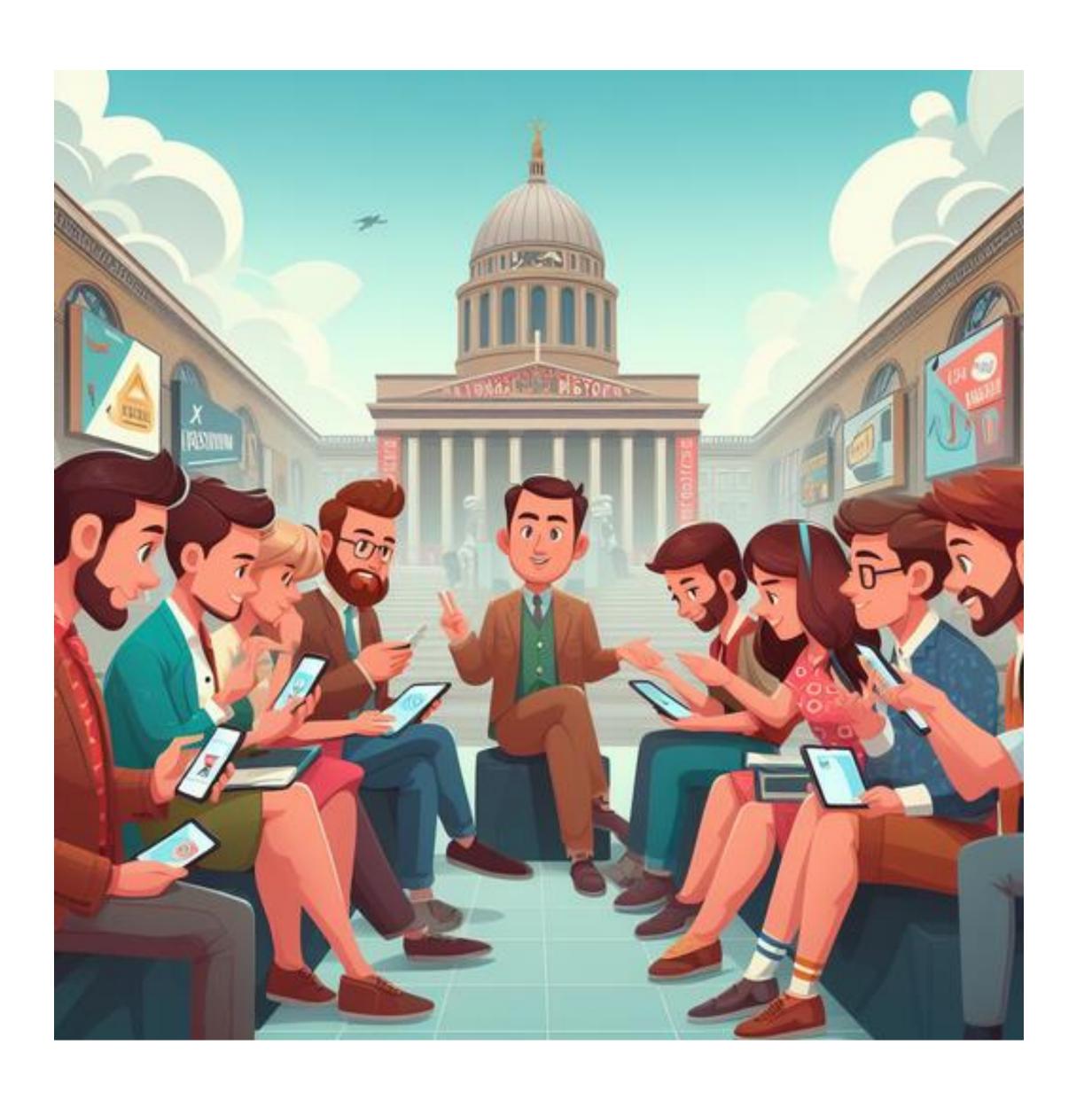

#### What to do next

- Complete a module in Microsoft Learn:
  - Empower educators to explore the potential of artificial intelligence
  - Enhance teaching and learning with Copilot
  - Equip and support learners with AI tools from Microsoft
- Explore aka.ms/aieduhub for more Al resources

## TEACHER'S GUIDE

**CLASSROOM TOOLKIT** 

# Unlocking Generative AI Safely and Responsibly

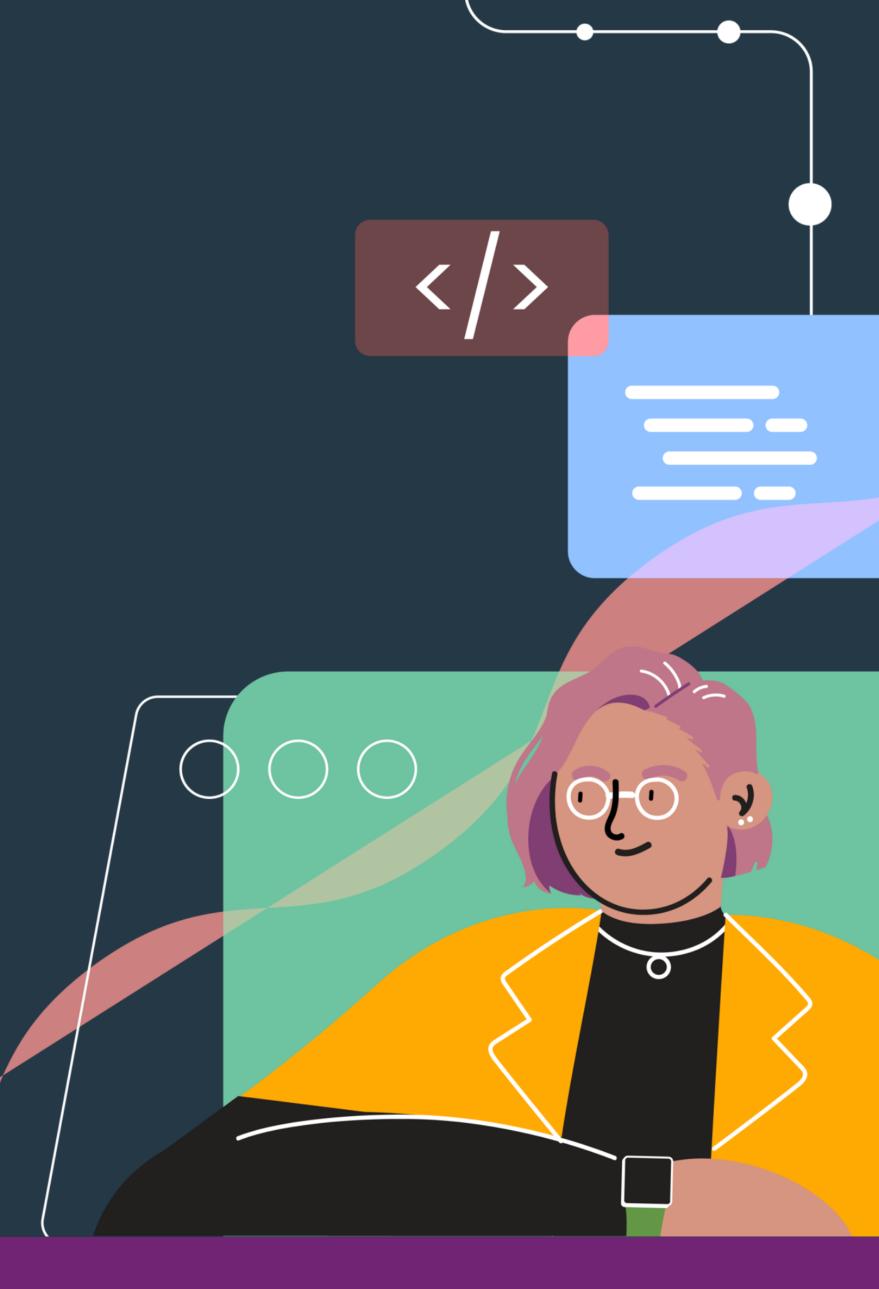

https://aka.ms/AIClassroomToolkit

# Al Trainings & Resources

| For students                                      | For educators                                                         | Adoption materials                     | Microsoft Al fundamentals                               | Learn more                                        |
|---------------------------------------------------|-----------------------------------------------------------------------|----------------------------------------|---------------------------------------------------------|---------------------------------------------------|
| Al Foundations                                    | Empower educators to explore the potential of artificial intelligence | Microsoft Copilot                      | Introduction to<br>generative Al                        | Expanding Microsoft  Copilot access in  education |
| Minecraft Hour of<br>Code: Generation Al          | Enhance teaching and learning with Microsoft Copilot                  | Copilot for Microsoft  365             | Introduction to the<br>Azure OpenAl Service             | Microsoft's approach to<br>Al                     |
| Intro to AI<br>with Minecraft                     | Al Classroom Toolkit                                                  | Explore generative Al<br>with Copilot  | <u>Responsible</u><br><u>Generative Al</u>              | Responsible AI                                    |
| <u>Al for Earth –</u><br><u>Minecraft lessons</u> | Facilitate the Hour of Code: Generation Al                            | Copilot Prompting  Toolkit             | <u>Azure Al</u><br><u>Fundamentals</u>                  | Microsoft AI help & learning                      |
| Al for Good Hour of<br>Code - Minecraft           | Prepare to teach Azure<br>Al Fundamentals                             | Al Builder Prompt<br>engineering guide | Identifying principles and practices for responsible AI | <u>TeachAl Toolkit</u>                            |

#### For Teachers and Professors

#### Get started with Microsoft 365 Copilot

Microsoft 365 Copilot unlicks a new way to teach. Copilot puts thousands of skills at your command and can reason over all your content and context to take on any task. When using Copilot, experimenting with –and iterating on–your prompts will help you get the best results.

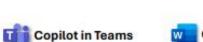

Catch up on meetings and classes to capture feedback

What were the questions asked by the audience

Create a table with the main ideas discussed

What is the biggest concern for each participant?

Summarize a class/meeting and identify next steps

Draft an email to the meeting/class participants that summarizes the meeting and include action items Copilot in Word

Quickly catch up on the key points of a document

What are the most important elements of this [Document] ?

Summarize this
[Document] into ten
bullets

Find specific insights and information in a long document

What are the outcomes of this essay?

What is missing in This [Document]? Are there any inconsistencies?

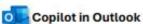

Draft email replies and personalize the tone and length = even on the go

Draft an email to [Name] that inform that the assignment X is delayed one week. Make it short and in a casual tone asking for needed support.

Quickly summarize a long email thread

Select Summary by Copilot to quickly scan the thread and identify key points

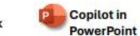

Summarize a long slide deck

Answer specific questions to better understand a student presentation

What are they trying to accomplish with this presentation?

Did the presentation
covered all the goals
listed in this [Document]

Principals and administration

Get started with

Microsoft 365 Copilot

Microsoft 365 Copilot unlicks a new way to teach. Copilot puts thousands of skills at your command and can reason over all your content and context to take on any task. When using Copilot, experimenting with –and iterating on– your prompts will help you get the best results.

Copilot in Teams Copilot in Word

Catch up on meetings missed in a fraction of time

What were the key points discussed? Create a table with the key ideas and their pros and cons.

For each participant, what was the biggest concern? What were they more excited about?

Summarize meetings and identify next steps

Draft an email to the meeting participants that summarizes the meeting and include action items. Copilot in Outlook

Quickly catch up on the key points of a document ton

What are the effects of implementing a new recruitment policy based in this implement of the implement of the implement of th

Summarize this
[Document] into ten
bullets

Find specific insights and information in a long document

this | [Document] ? Are

there any

inconsistencies?

Ung document thread and points

What are the critical project challenges?

What is missing in

Copilot in PowerPoint

Draft email replies and personalize the tone and length – even on the go

Draft an email to [Name] that inform that the project X is delayed one week. Make it short and in a casual tone.

Quickly summarize a long email thread

Select Summary by Copilot to quickly scan the thread and identify key points Summarize a long slide deck

Summarize this [Deck X] and identify action items.

Answer specific questions to better understand a presentation

What are we trying to accomplish with this new event?

Who are the speakers for the conference? Add a bio slide.

Microsoft 365 Chat work across all your university/school data in the Microsoft Graph –that's all your emails, calendar, chats, meetings, documents, and more- to take on any task. Ask questions of and interact with your data. Follow up on your initial prompts to iterate, refine, and do even more.

Access to M365 Chat via Teams Chat or Bing when you're signed in with your work account

Quickly get up to speed on projects

Summarize emails where I was mentioned recently.

Follow up with:
Create a to-do list based on [X]
Do I have any action items related to [Project]?
Has [Person] asked any questions related to

In the past week?

Quickly get information and insights from any content

Teach me about [Concept] and how to explain it to non-specialist person Follow up with: Expand and use and analogy. Create a step-by-step study guide. List two topics to follow up with. Now, write it in Dutch

Efficiently create content adapted to your students' needs

Draft me a courseware to people in [Role] to get spark their curiosity.

Follow up with:
Include key points from [File]. Anticipate what additional information a [Role] would like to see.
Suggest 3-5 call to action to conclude.

Microsoft 365 Chat work across all your university/school data in the Microsoft Graph -that's all your emails,

calendar, chats, meetings, documents, and more- to take on any task. Ask questions of and interact with your

data. Follow up on your initial prompts to iterate, refine, and do even more.

Access to M365 Chat via Teams Chat or Bing when you're signed in with your work account

Transform how you prepare for upcoming lessons.

Create a classwork for a
50-minute lesson where I
need to get my [Audience]
engaged about [Topic]; use
[File] as background.
Follow up with: Add a key
message for my [Audience]
to get ready for an exam.
Which questions should I
anticipate?

Quickly get up to speed on projects

Summarize emails where I was mentioned recently.

Follow up with:
Create a to-do list based on [X]
Do I have any action items related to [Project]?
Has [Person] asked any questions related to

In the past week?

Quickly get information and insights from any content

Teach me about

(Concept) and how might impact life in campus.

Follow up with:

Expand and use and analogy. Create a step-by-step guide. List two topics to follow up with.

Now, write it in Japanese.

Efficiently create content by quickly recalling what you need from multiple sources.

Draft a personal email to

people in [Role] to call their attention to this [Policy] launch. Follow up with: Include key points from [File]. Anticipate what additional information a [Role] would like to see. Transform how you prepare for upcoming meetings.
Create a storynpard for a 30-minute keynote about [Topic]; use [File] as

Follow up with:
Add a key message for my [Audience] to and provide me with more details about why they would care about this topic. Which questions should I anticipate?

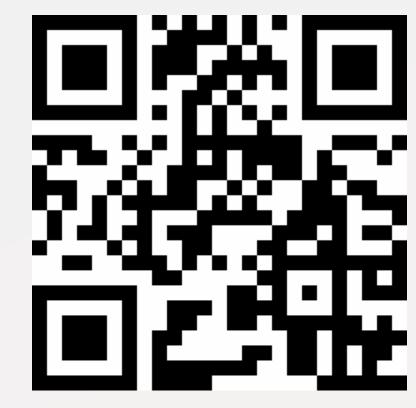

https://aka.ms/TopPromptsEdu

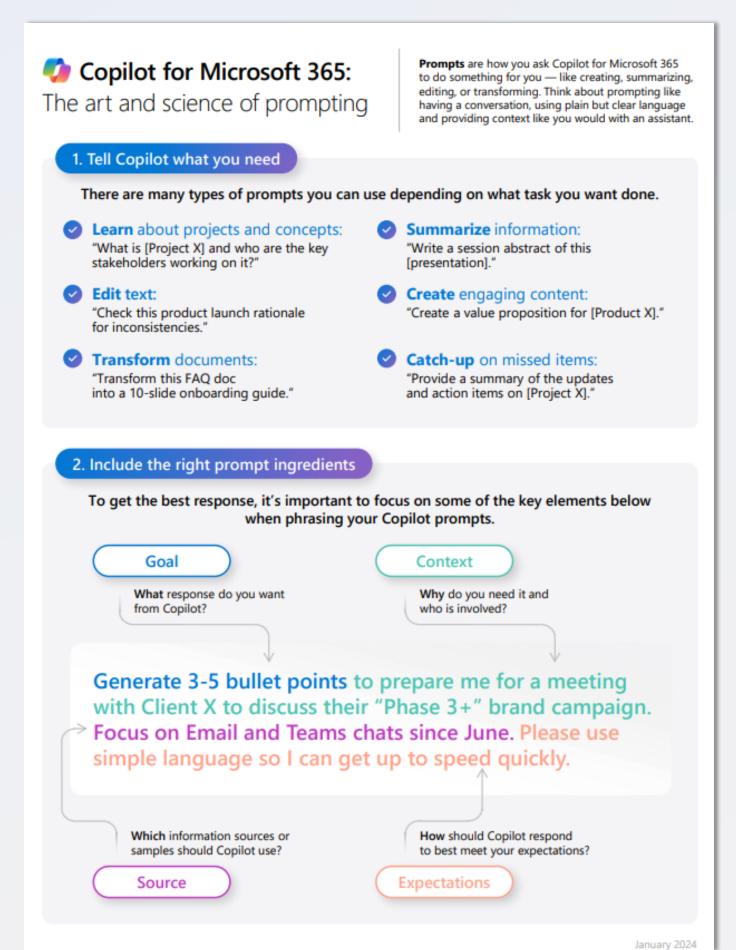

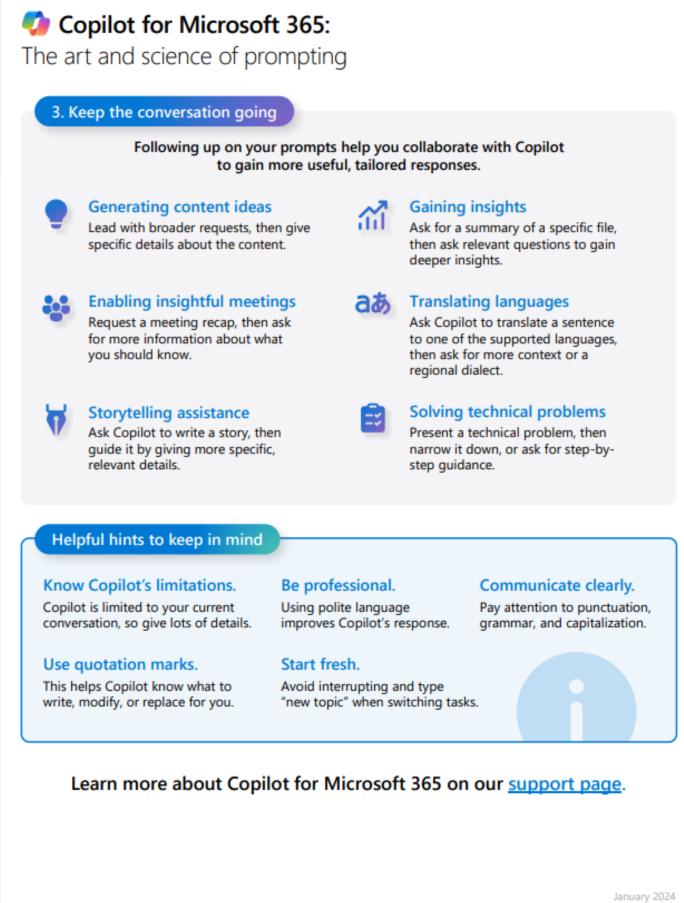

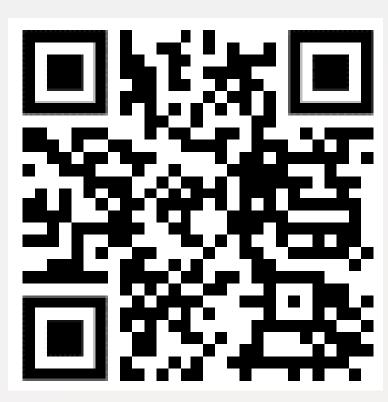

https://aka.ms/copilot/prompt\_toolkit

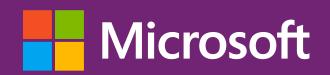

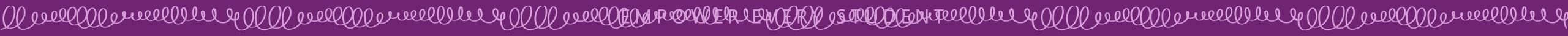